## en/CalibrateACC  $\overline{4}$

LotharF MikroKopter.de

# **Inhaltsverzeichnis**

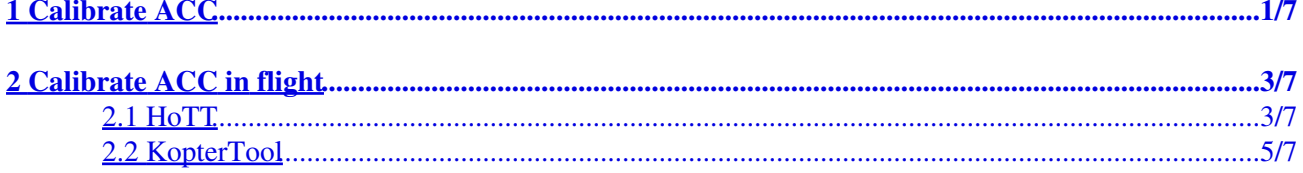

# <span id="page-2-0"></span>**1 Calibrate ACC**

The ACC sensor is a three-axis sensor. With this sensor the current inclination of the MikroKopter is measured. In addition the automatic height control is supported.

If the sticks (for nick and roll) are centered, the copter automatically holds the balance.

For calibration, the copter must be absolutely straight. The more accurately the ACC sensor is calibrated, the better the copter holds the balance and the position.

Without this one-time calibration, the copter can not be started and an error message appears.

Recalibration of the ACC sensor is not usually necessary.

**Note**

Together with the ACC calibration the gyro calibration is also stored in the copter. This we need for the **BoatMode**.

## **The calibration is done in a few steps:**

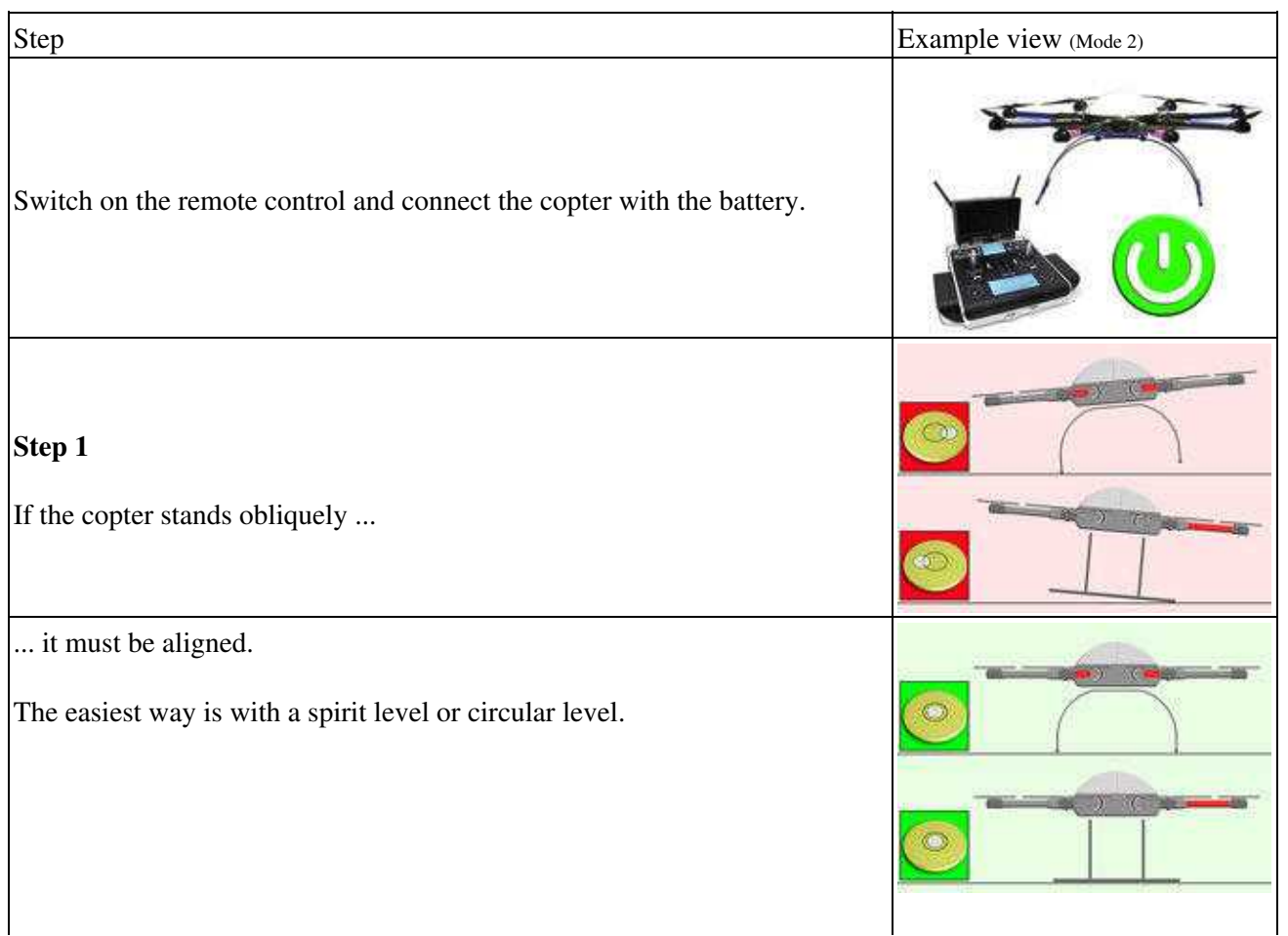

## en/CalibrateACC 04/05/25 03:13:54

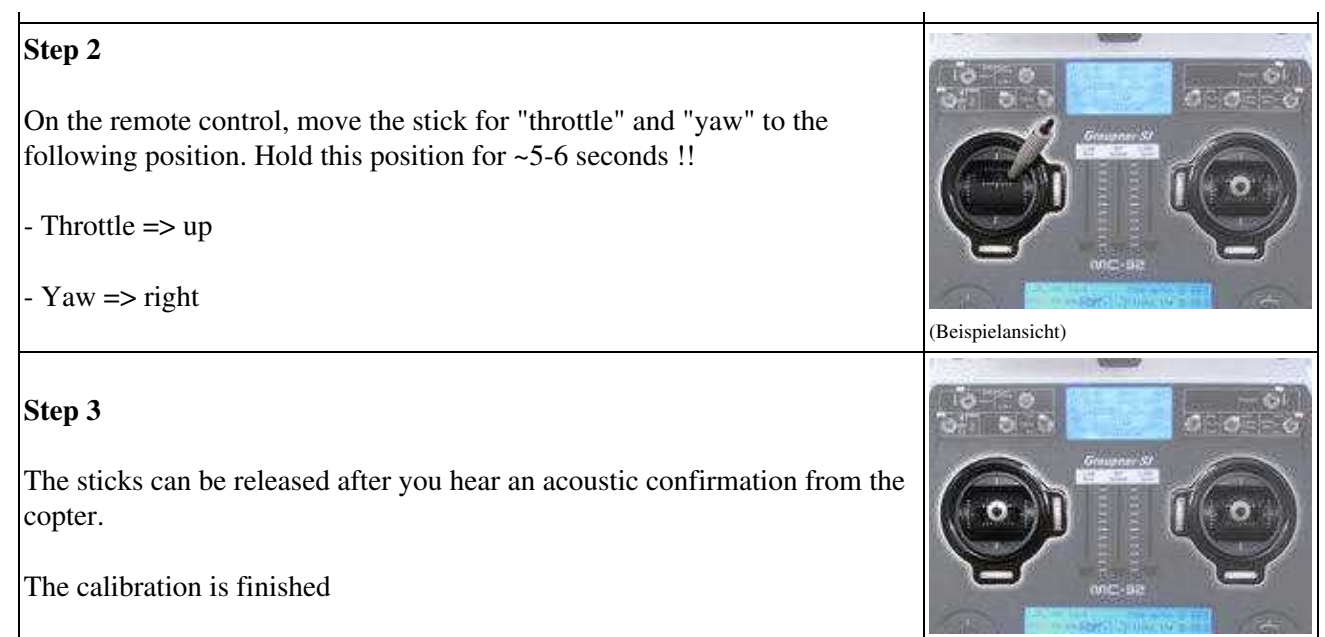

# <span id="page-4-0"></span>**2 Calibrate ACC in flight**

If you want to adjust the ACC more precisely, you can do this in flight.

For this type of calibration look for a sufficiently large field and it should be completely calm.

This calibration can be carried out with: a Graupner HoTT or a Jeti transmitter, or with the KopterTool (a wireless connection between copter and computer is needed).

## **INFO**

Before you can calibrate the copter during flight you have to calibrate the ACC once via the sticks (see above).

Without you can not start the copter!!!

## <span id="page-4-1"></span>**2.1 HoTT**

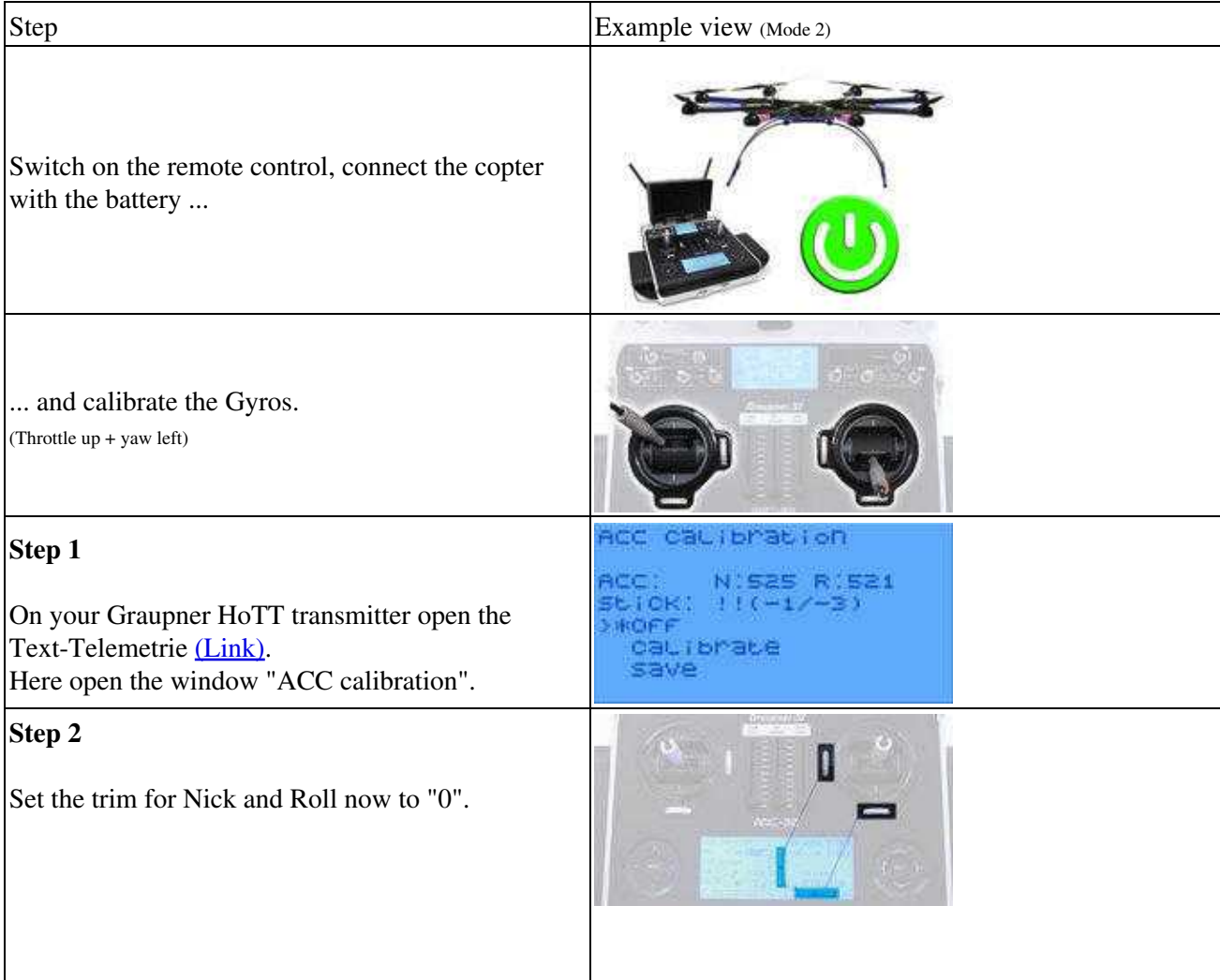

## en/CalibrateACC 04/05/25 03:13:54

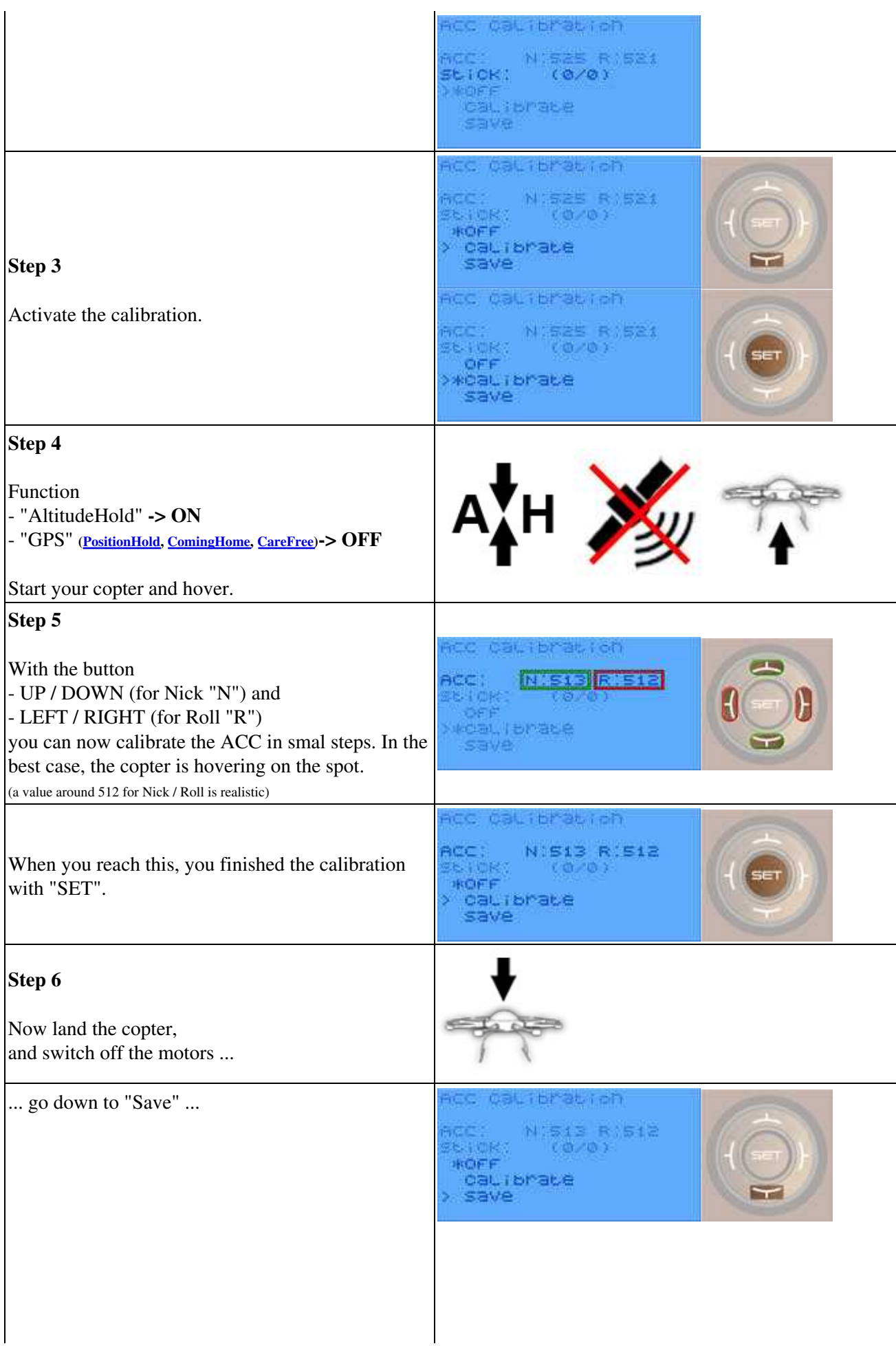

### en/CalibrateACC 04/05/25 03:13:54

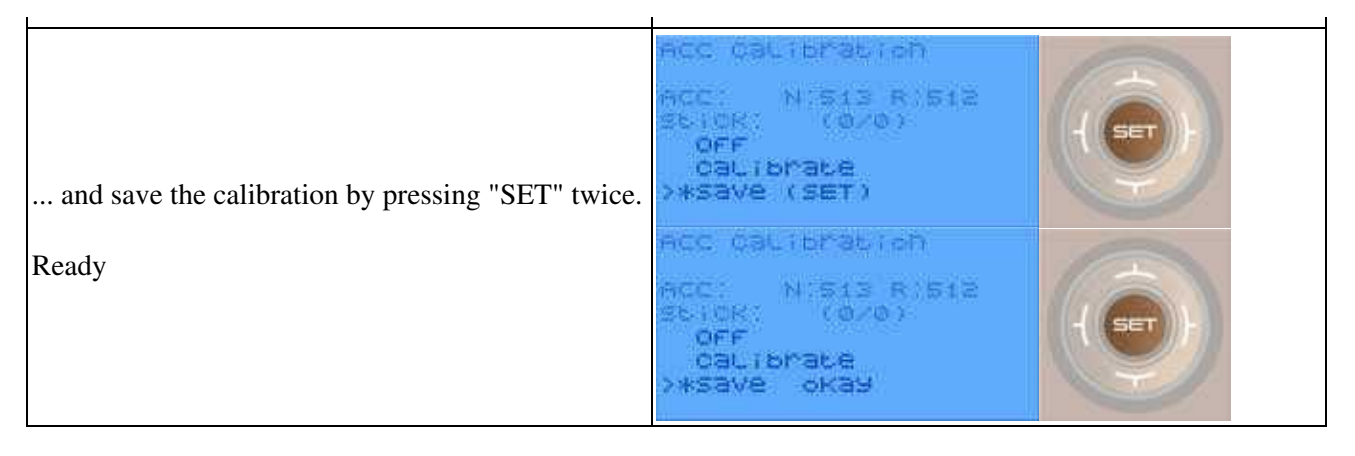

## <span id="page-6-0"></span>**2.2 KopterTool**

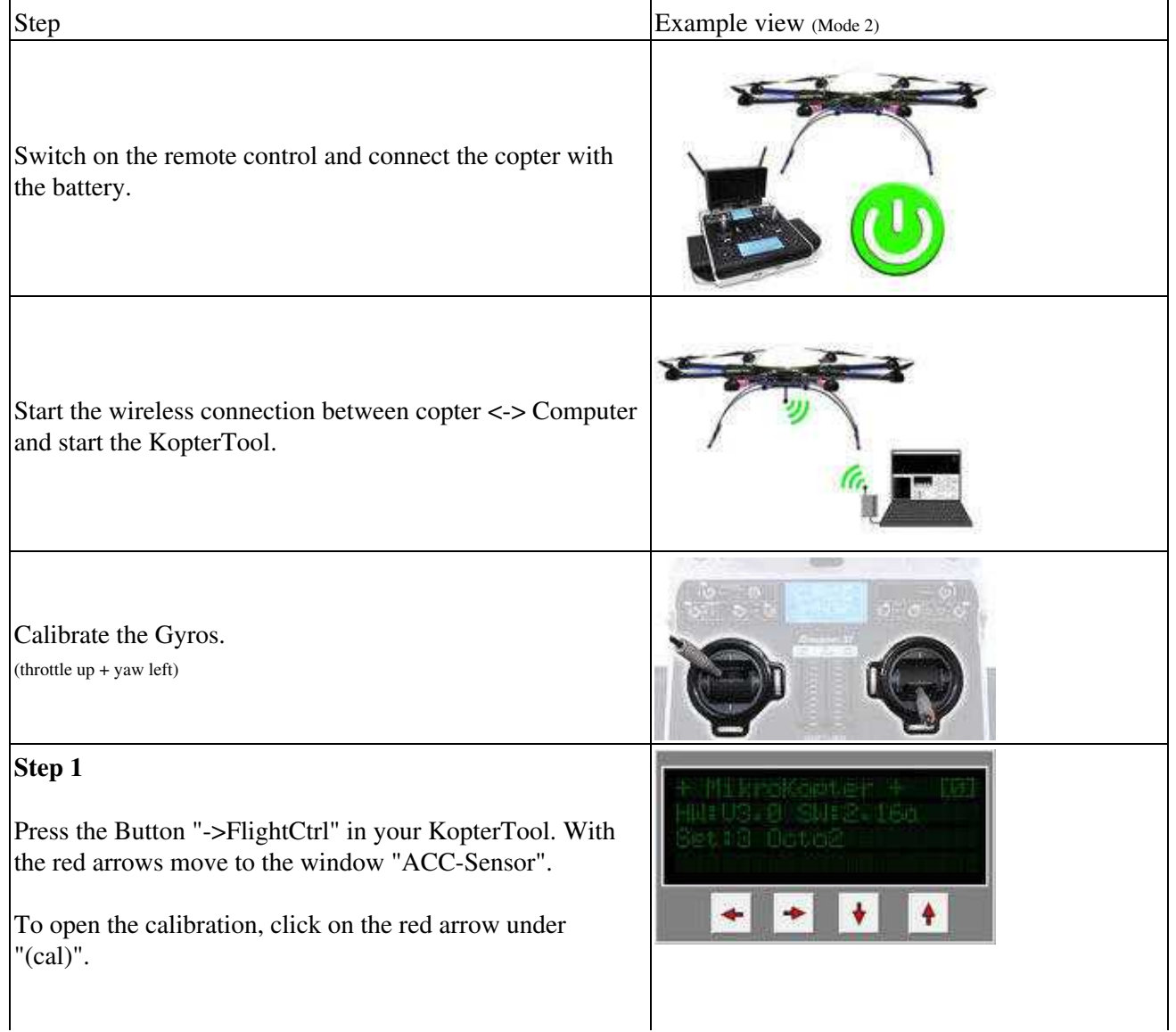

#### en/CalibrateACC 03:13:54

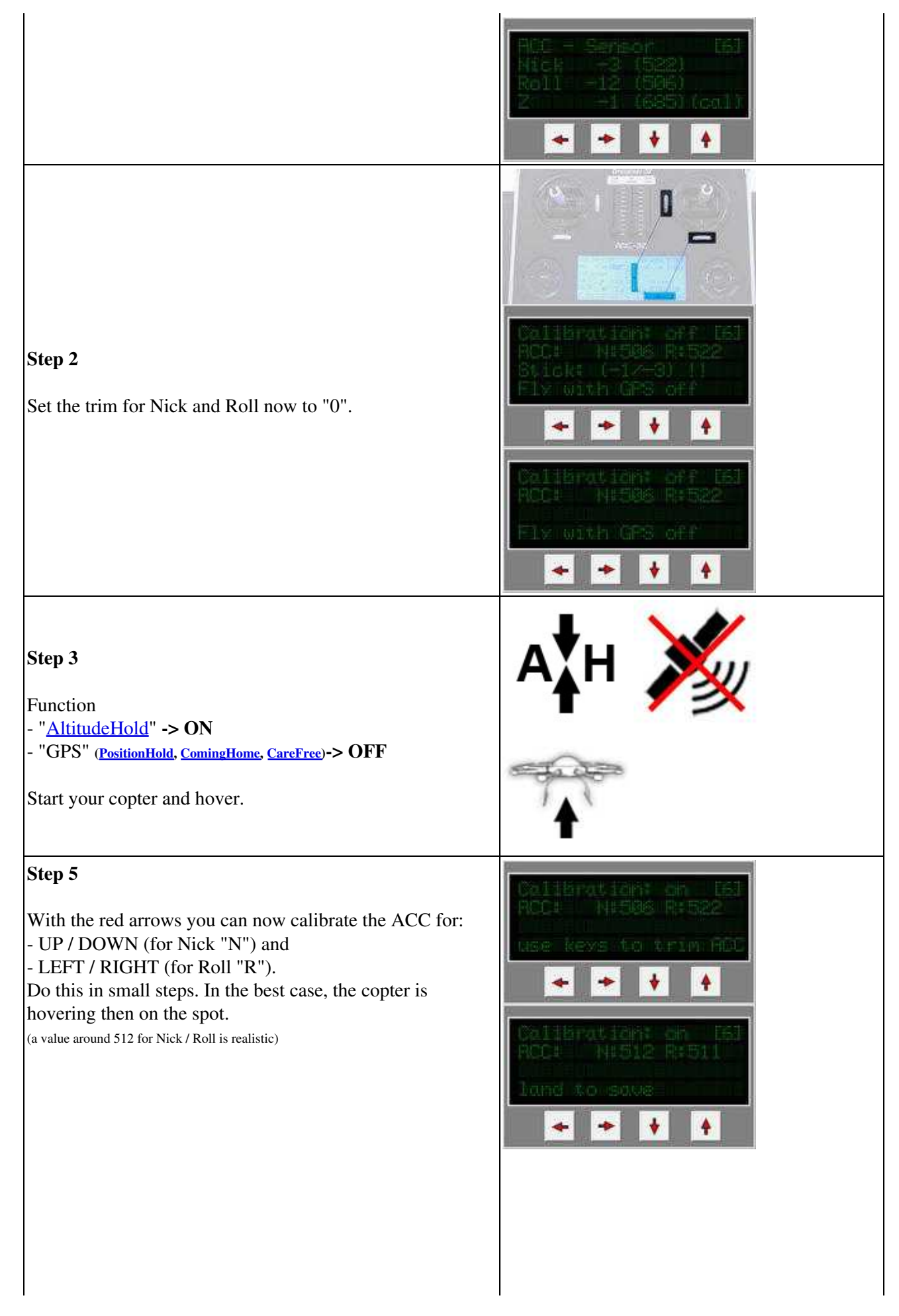

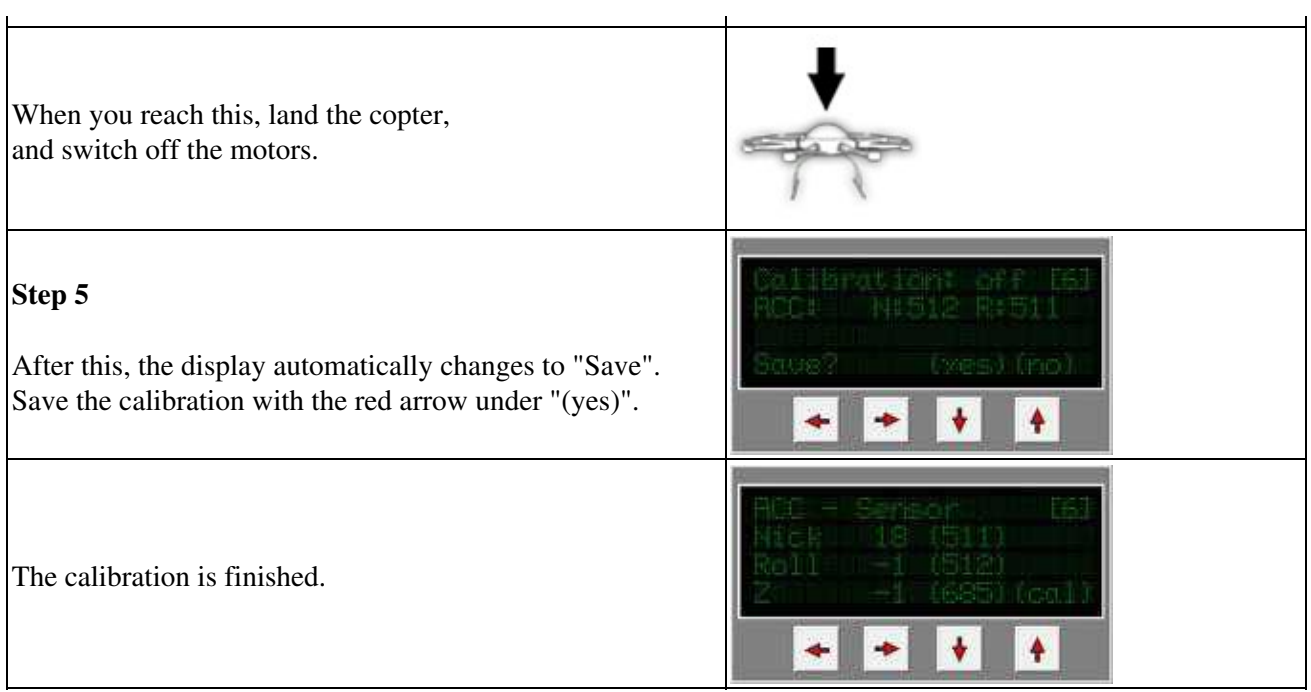